## Adobe premiere pro 2 0 tutorial free download

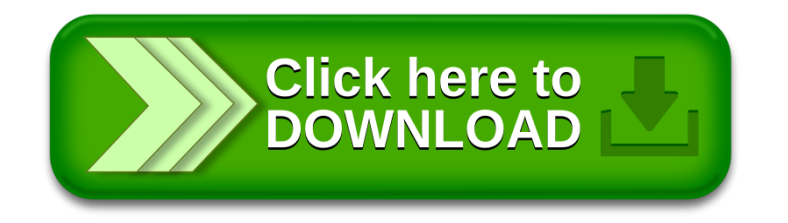